Linux Socket

- 13 ISBN 9787560610894
- 10 ISBN 7560610897

出版时间:2002-1-1

WarrenW.Gay /

页数:430

版权说明:本站所提供下载的PDF图书仅提供预览和简介以及在线试读,请支持正版图书。

#### www.tushu000.com

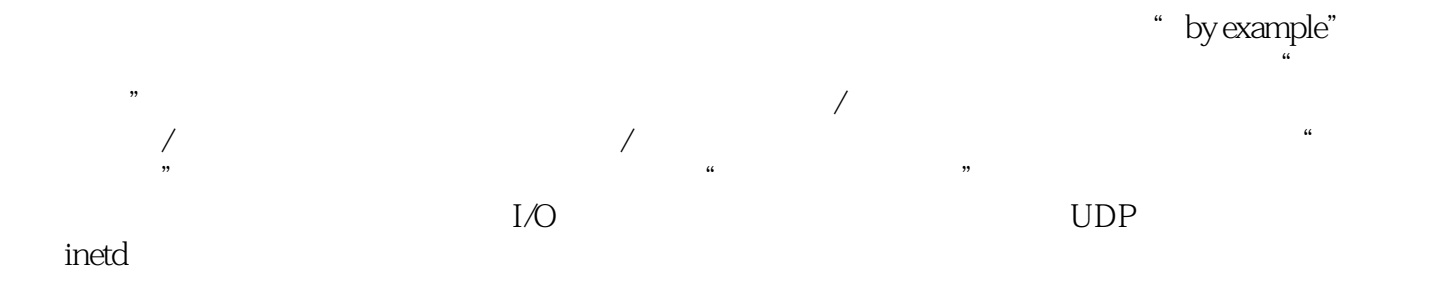

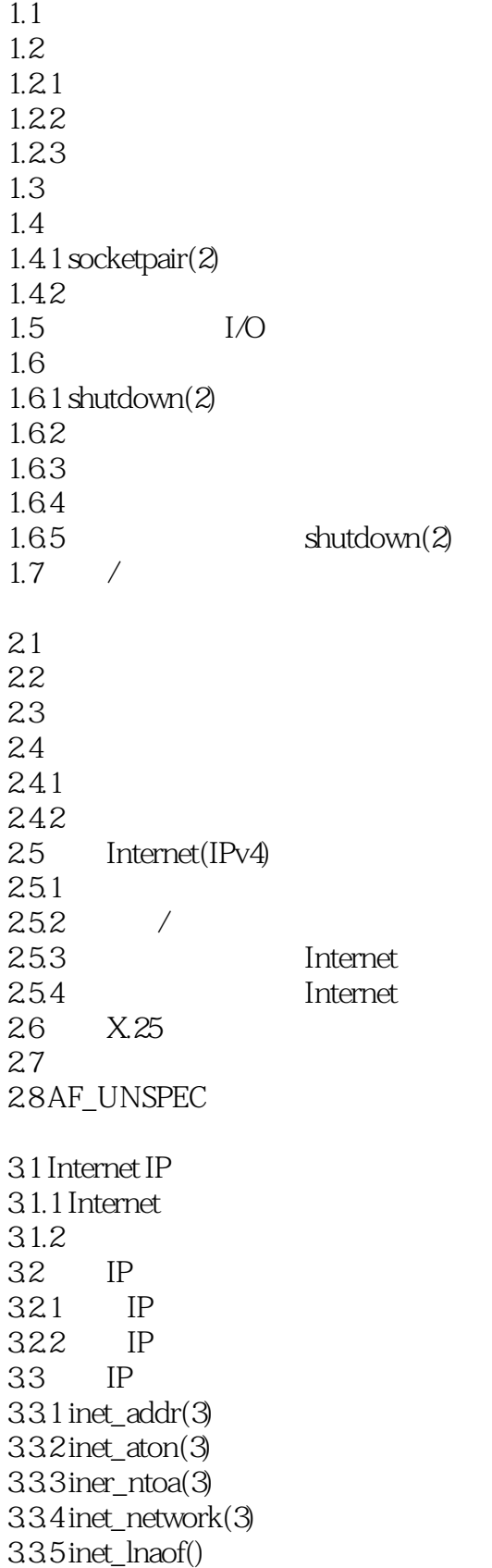

 $336$  inet\_netof(3) 337 inet\_makeaddr(3) 4.1 4.1.1 PF\_INET AF\_INET 41.2 PF LOCAL AF LOCAL  $42 \qquad \text{socket}(2)$ 4.3 4.3.1 SOCK\_STREAM 432 SOCK\_DGRAM 433 SOCK\_SEQPACKET 44 441 PF\_LOCAL SOCK\_STREAM 442 PF\_LOCAL SOCK\_DGRAM 443 PF\_INET SOCK\_STREAM 444 PF\_INET\_SOCK\_DGRAM 4.5 Domain Type 4.6 Linux  $5.1$  bind( $2$ )  $5.2$  bind(2) 5.3  $5.3.1$  sock addr() 5.32  $54$  $5.4.1$  $542$ 5.43 6.1  $61.1$ 6.1.2 6.2  $6.21$  sendto $(2)$  $62.2$  recvfrom $(2)$ 63 UDP 64 UDP 6.5 UDP /  $6.51$   $10$   $10$ 65.2 6.5.3 bind $(2)$ 65.4 第七章 面向连接的协议——客户端  $7.1$  $7.2$  Internet 7.2.1 /etc/services  $7.2.2$  getservent $(3)$  $7.2.3$  setservent $(3)$  $7.2.4$  endservent $(3)$ 

 $7.25$ 7.26 7.3/etc/protocols  $7.31$  setprotoent $(3)$  $7.32$  endprotoent $(3)$  $7.33$  $7.34$ 7.4 TCP/IP  $7.4.1$  connect $(2)$  $7.4.2$ 7.4.3 daytime 7.5 SOCK\_DGRAM connect(2) 第八章 面向连接的协议——服务器端  $81$  $8.2$  listen $(2)$ 821 8.2.2 backlog  $8.3$  accept $(2)$ 84 TCP/IP 85 9.1  $9.2$  uname $(2)$ 9.3  $9.31$  gethostname $(2)$  $9.3.2$  getdomainname(2)<br> $9.3.3$  gethostname(2)  $9.3.3$  gethostname(2) getdomainname(2)  $9.4$  $9.4.1$ 9.42 h\_errno 9.4.3 gethostbyname(3) 9.4.4 gethostbyname(3)  $9.4.5$  gethostbyaddr $(3)$  $9.4.6$  sethostent $(3)$  $9.4.7$  endhostent $(3)$ 第十章 套接口上的标准I/O  $10.1$   $I/O$  $10.2$ 10.3  $10.4$ 10.4.1  $10.42$  /  $10.5$  $10.51$ 10.5.2 10.53 10.6 10.7

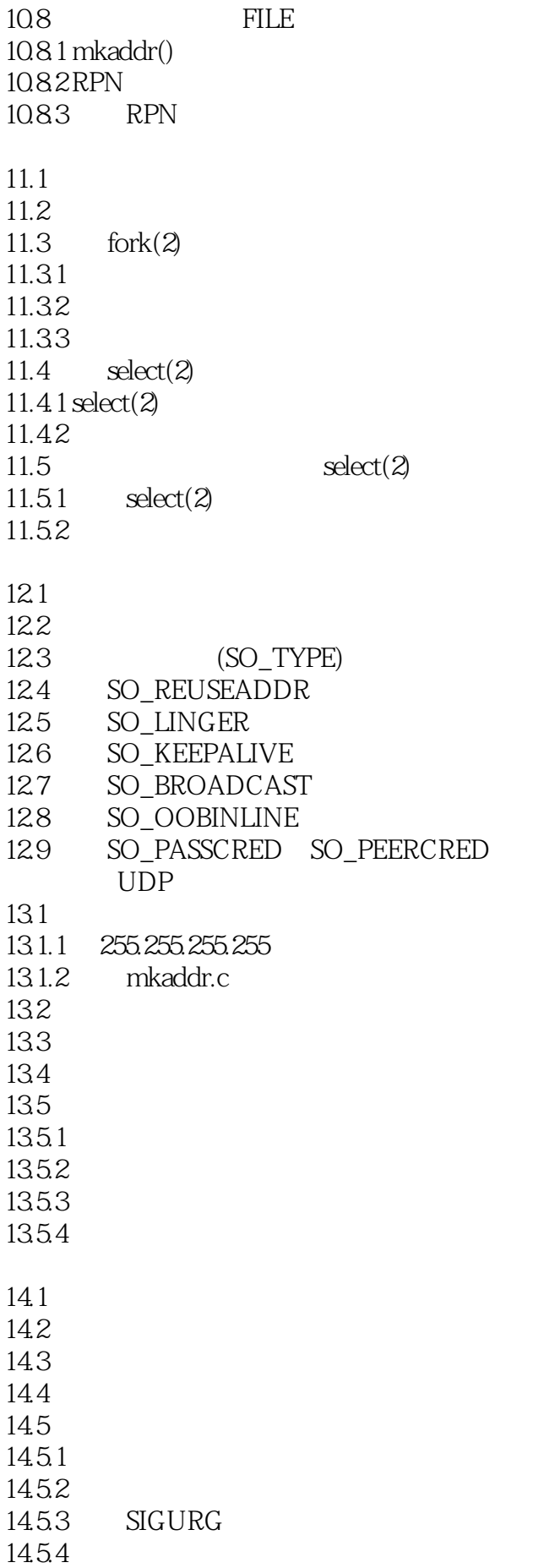

#### **Kanada Kanada Socket Magazine**

14.5.5 SIGURG 1456 14.5.7 oobrecv oobsend  $146$ 14.61 TCP 14.6.2 tcp\_stdurg 1 14.7  $14.7.1$ 14.7.2 14.8 inetd  $15.1$  $15.2$  inetd  $15.2.1$  /etc/inetd.conf 15.2.2 inetd 15.3 TCP  $15.31$  inetd 15.32 15.4 16.1 16.2  $16.3$ 16.31 1632 IP  $164$  inetd  $164.1$ 16.4.2 TCP 16.43 16.5 165.1 165.2 UDP 16.5.3 TCP 166 16.7 16.7.1 16.7.2 inetd 16.7.3 167.4 16.7.5 16.7.6  $17.1$ 17.2  $17.3 I/O$  $17.31 I/O$  (struct iovec)  $17.32$  readv $(2 \text{writer } 2)$  $17.4$  sendmsg $(2 \text{recvmsg} \quad 2)$  $17.4.1$  sendmsg $(2)$ 

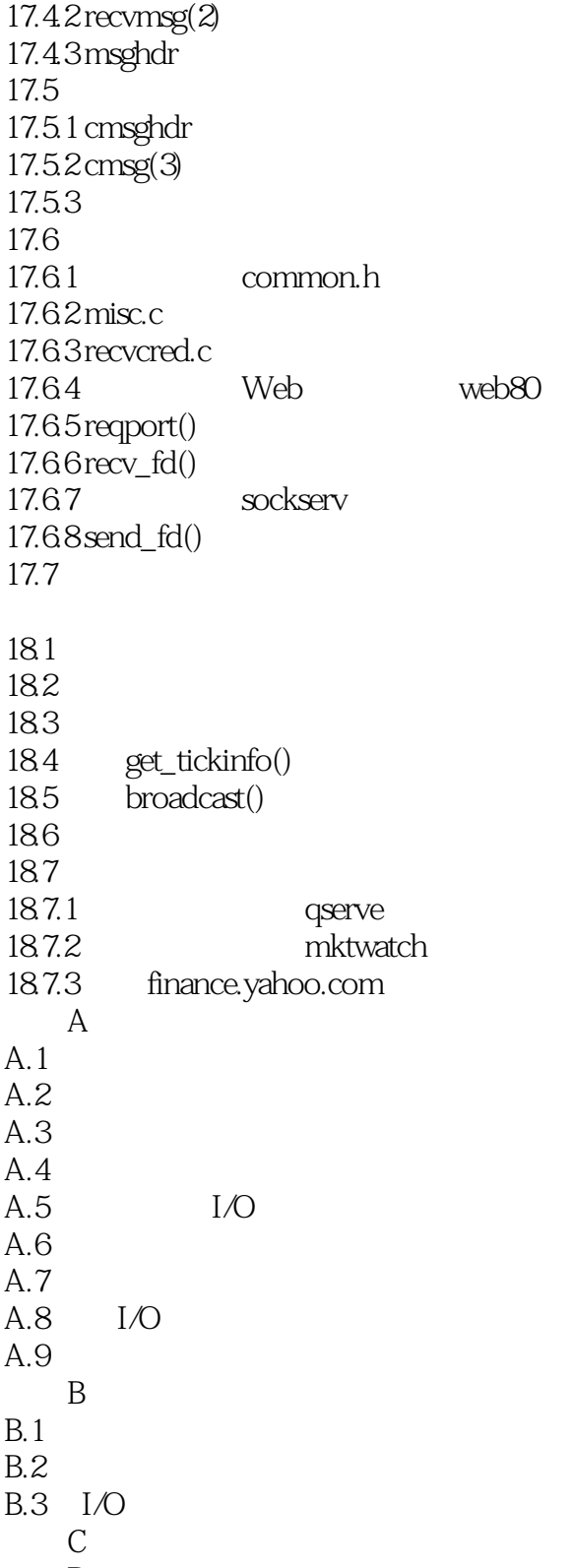

 $\overline{D}$ 

 $1 \t\t, \t\t, \t\t \ldots$  $2<sub>0</sub>$  $3 \overline{\phantom{a}}$  $\frac{1}{2}$   $\frac{2}{3}$   $\frac{3}{4}$   $\frac{4}{5}$ socke

 $1$ 

本站所提供下载的PDF图书仅提供预览和简介,请支持正版图书。

:www.tushu000.com